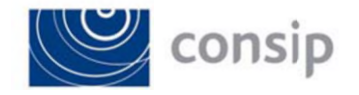

## **DETERMINA A CONTRARRE**

## **ART. 17 D.LGS. N. 36/2023**

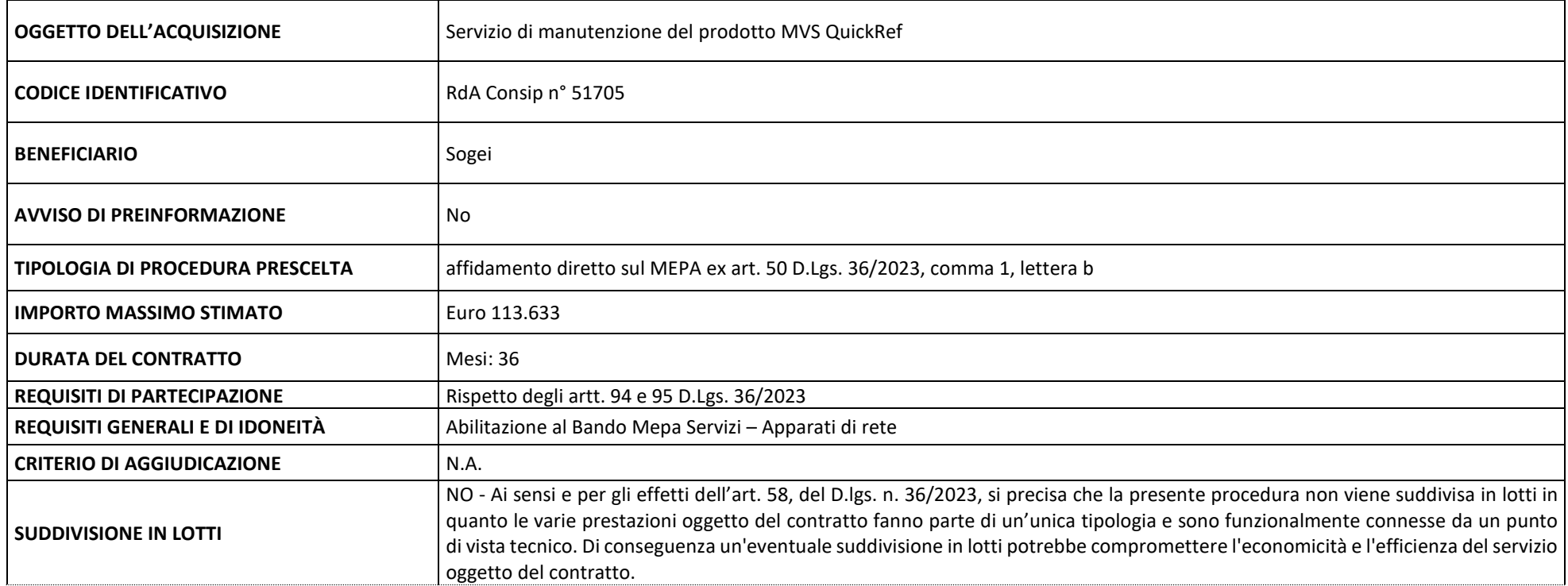

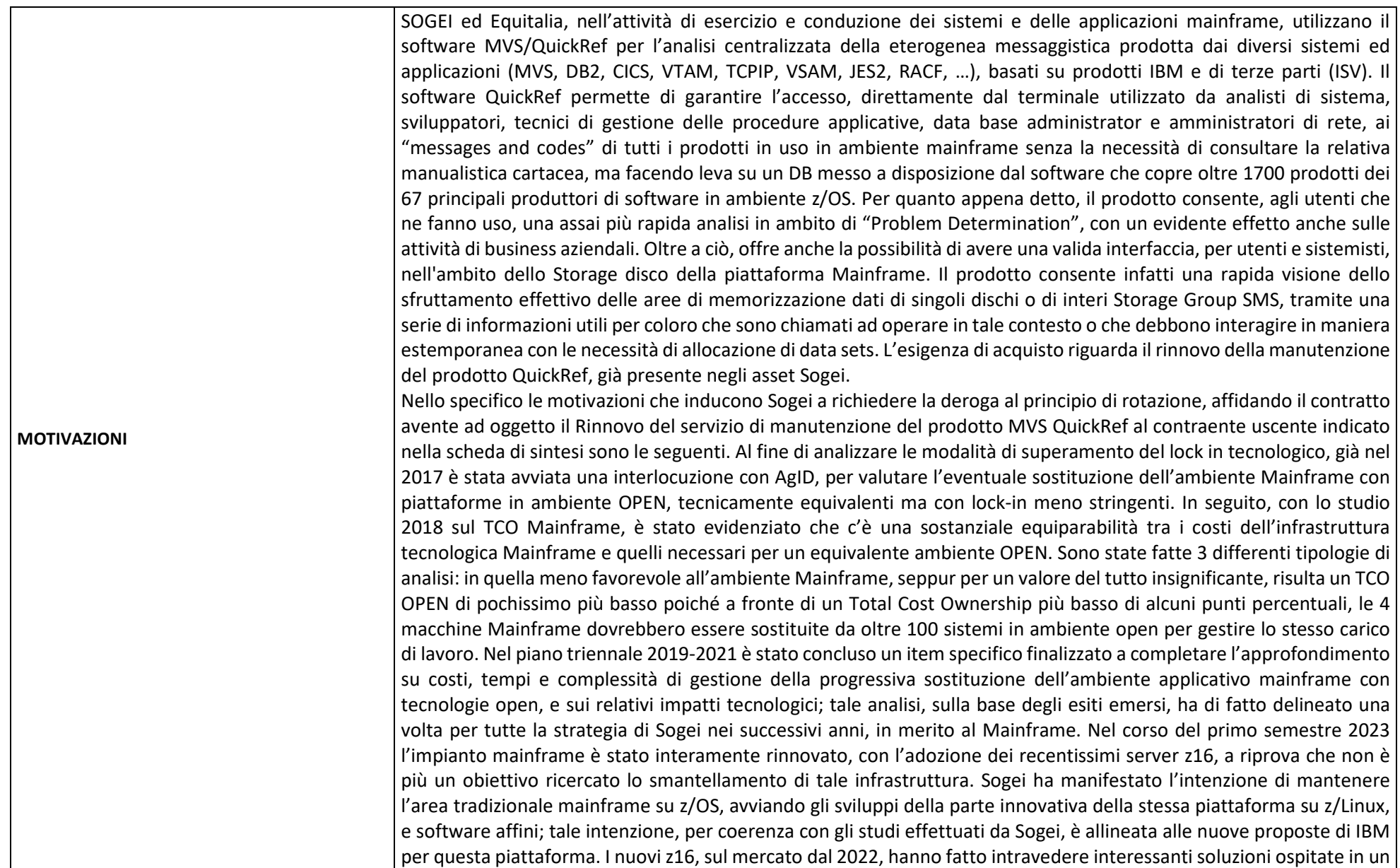

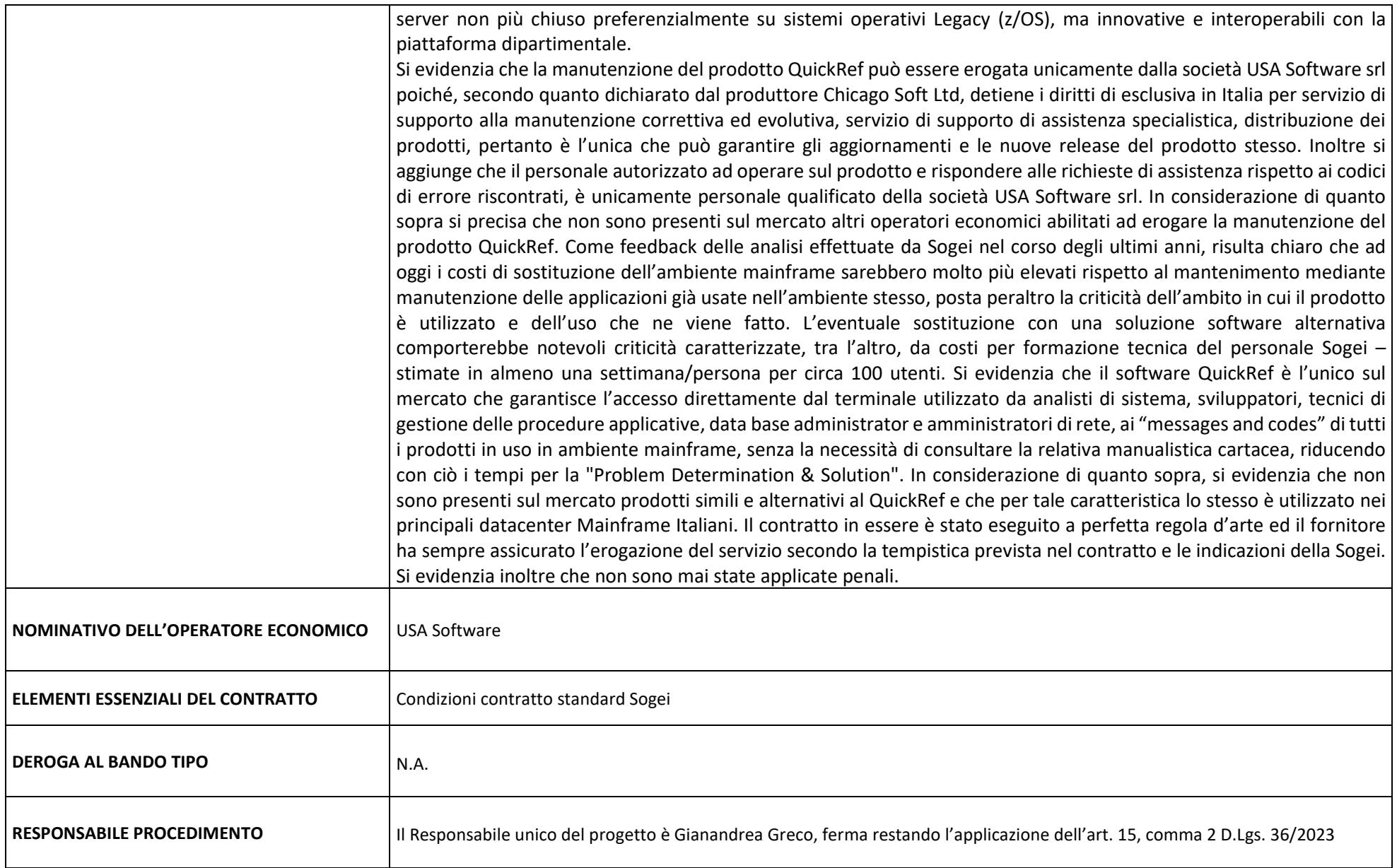

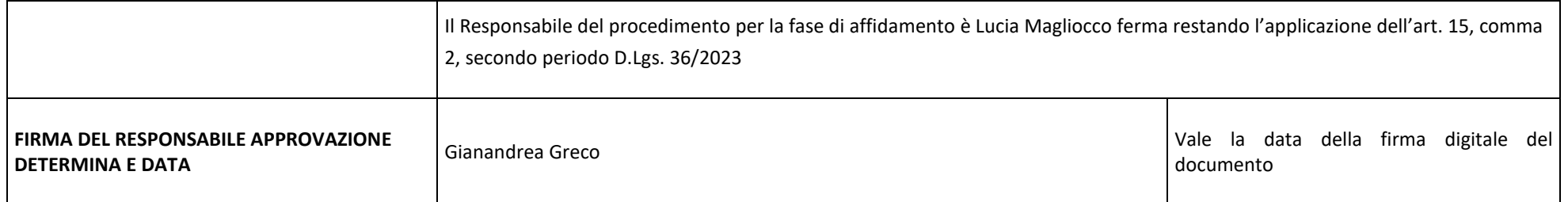

**Per gli acquisti effettuati per altre Amministrazioni/Società nella determina di cui sopra sono recepite le esigenze dalle stesse manifestate** 

## *ISTRUZIONI PER LA COMPILAZIONE DELLA DETERMINA A CONTRARRE (DA ELIMINARE DAL DOCUMENTO FINALE)*

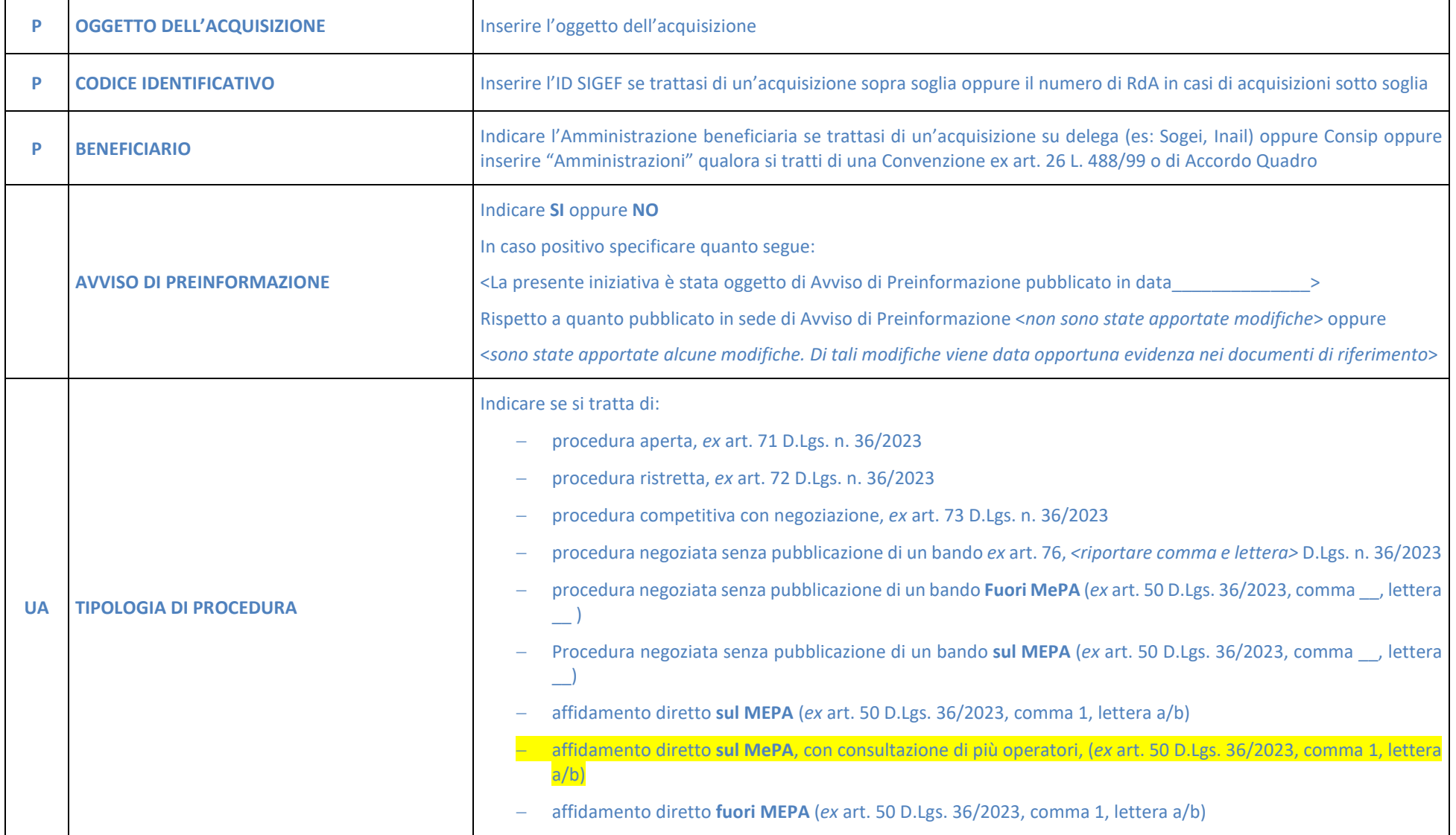

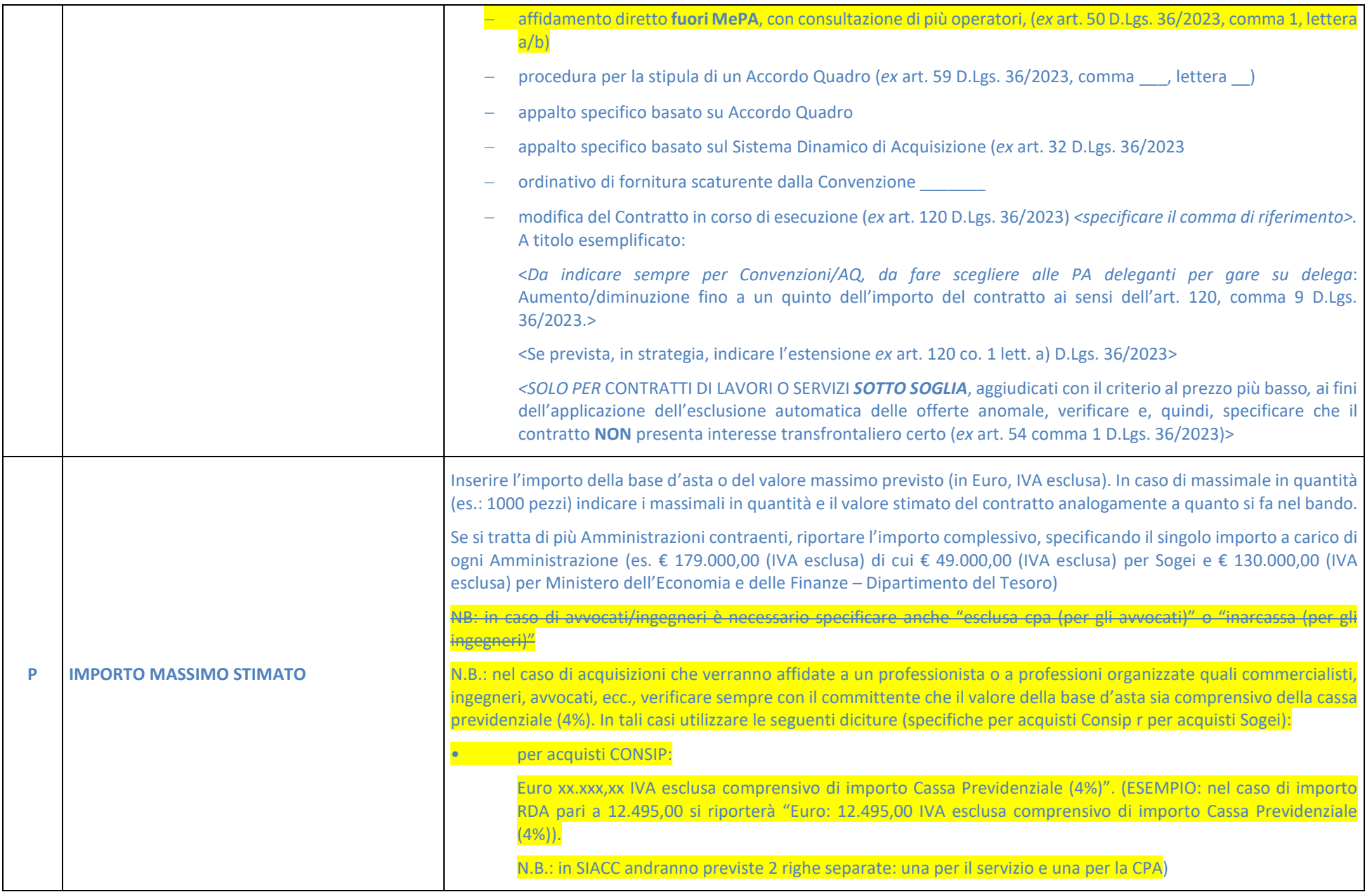

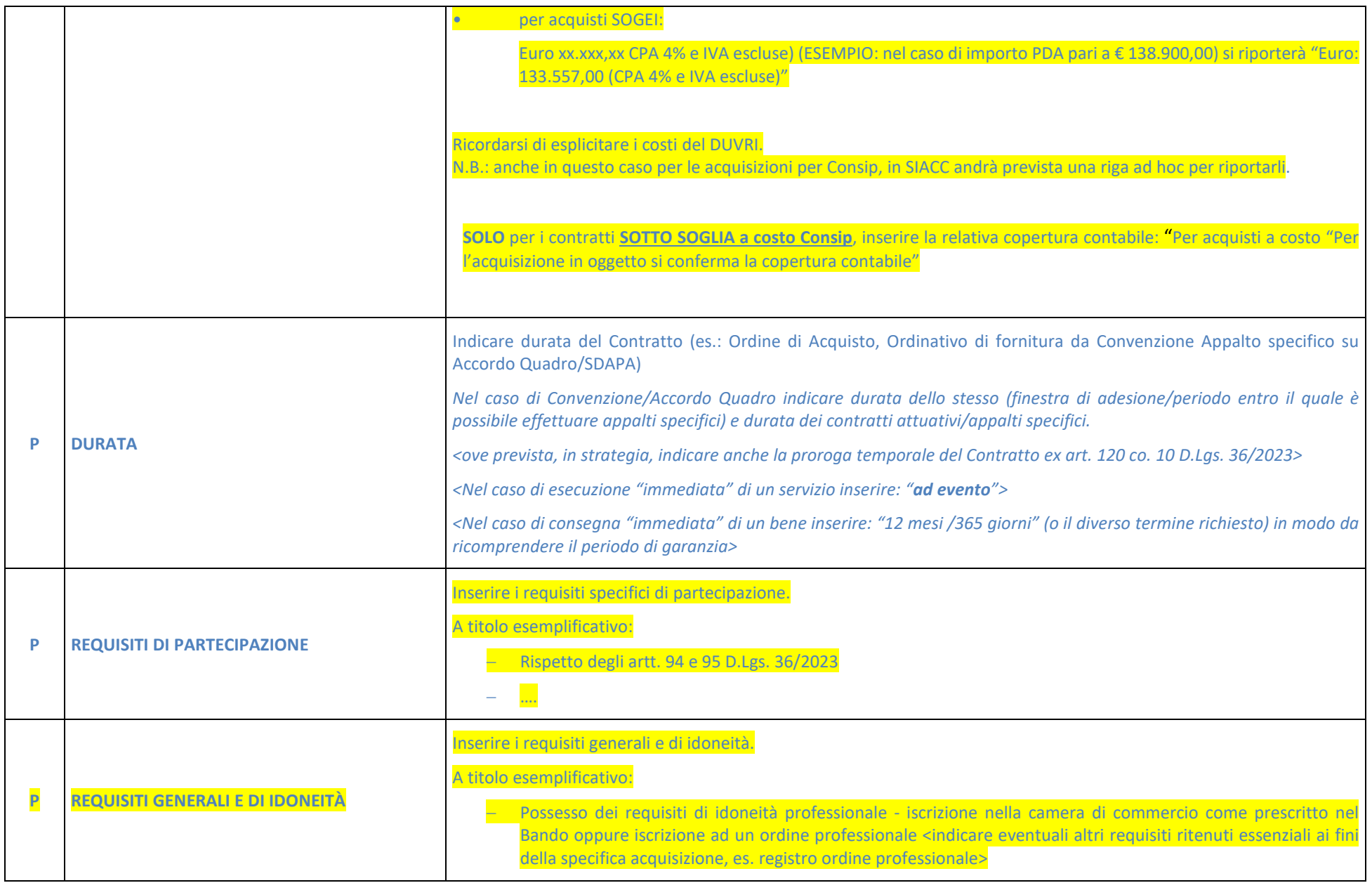

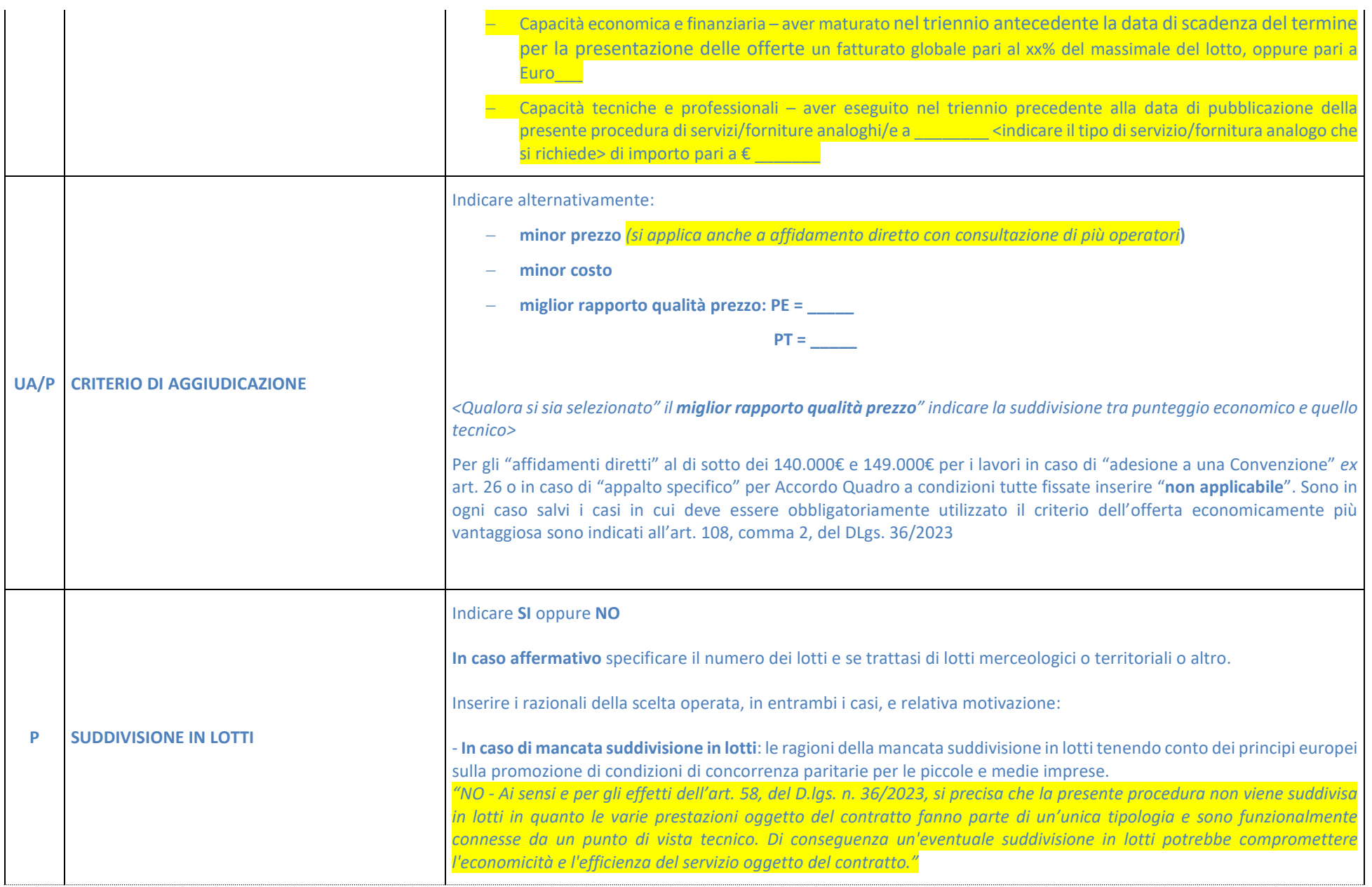

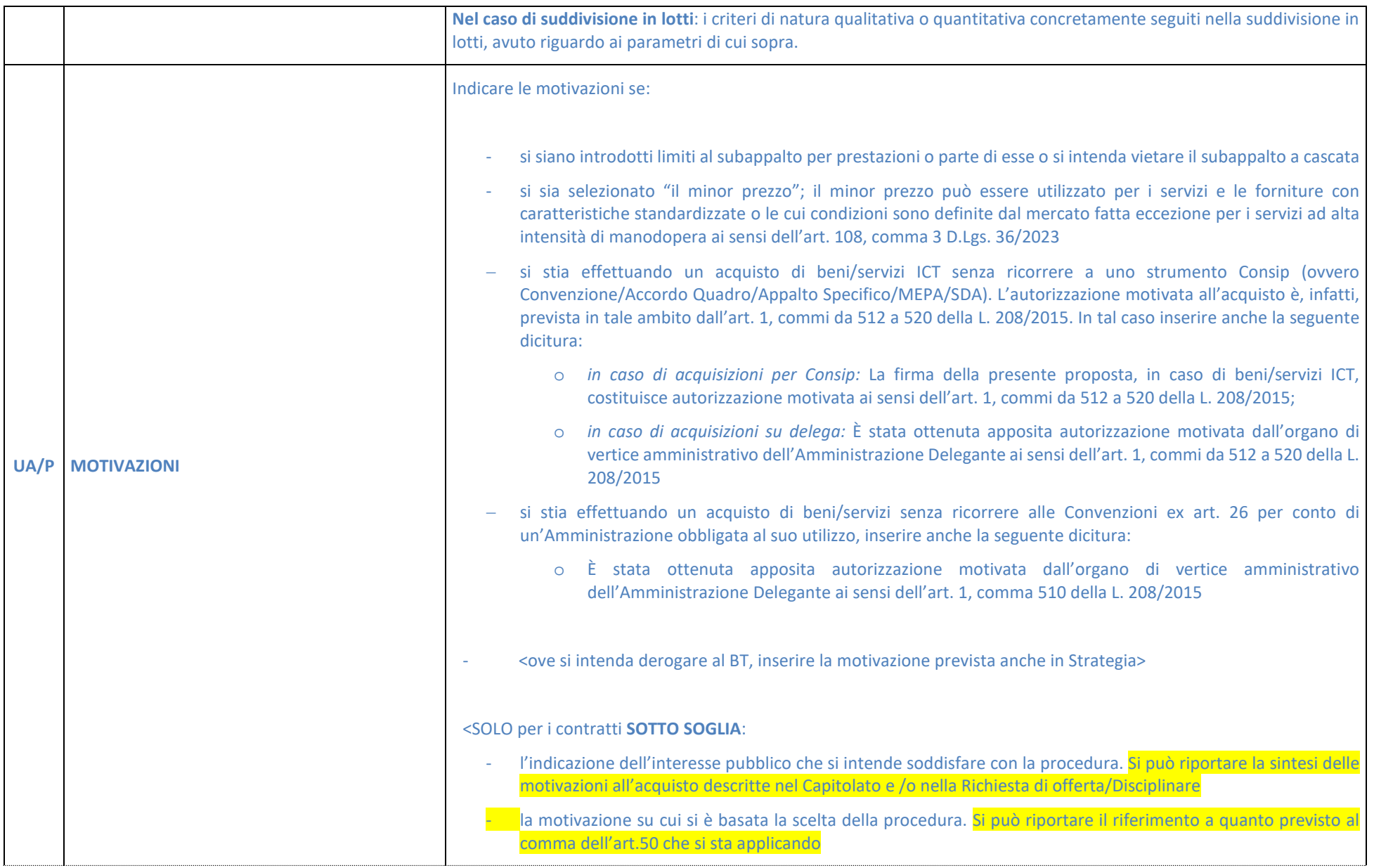

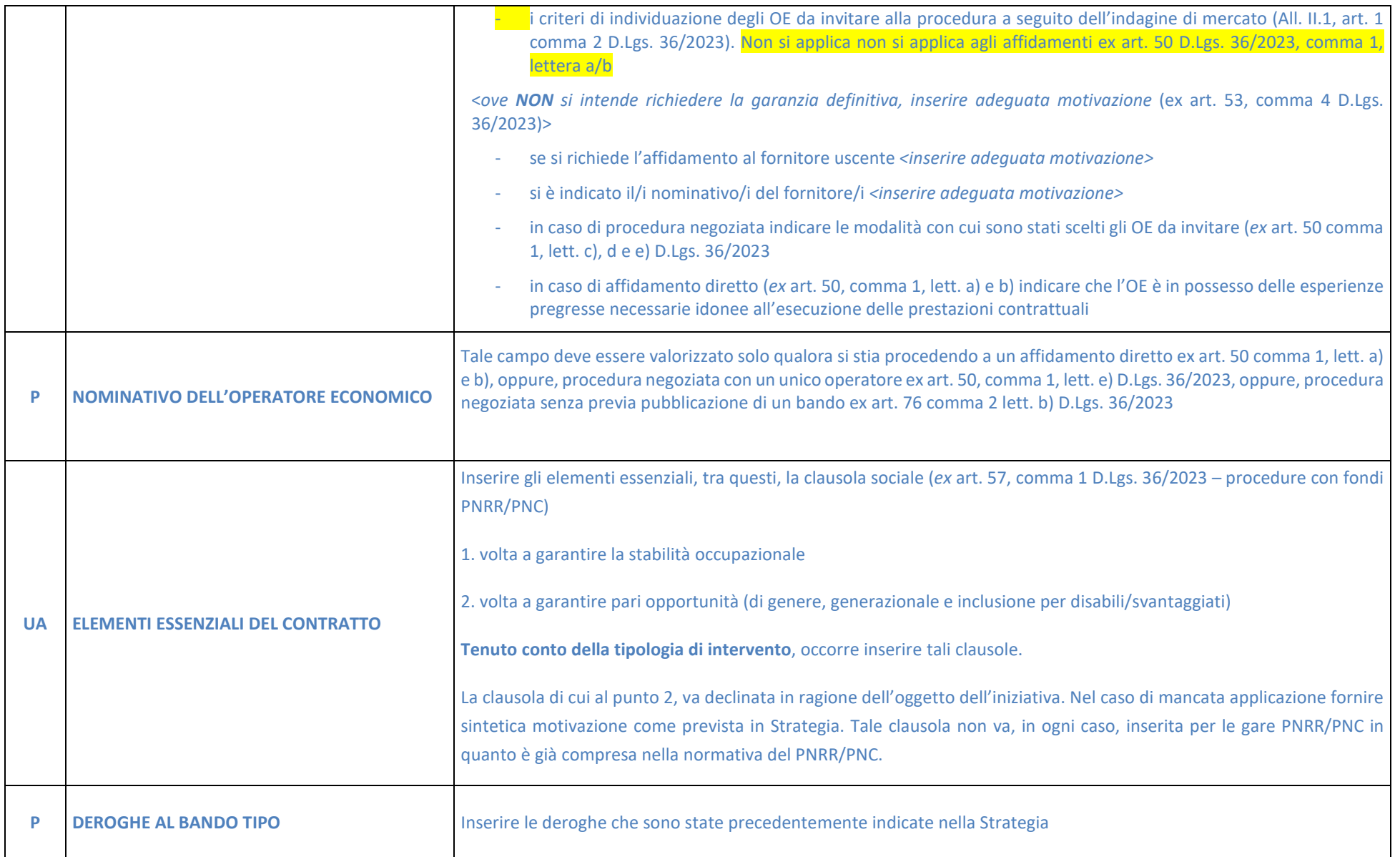

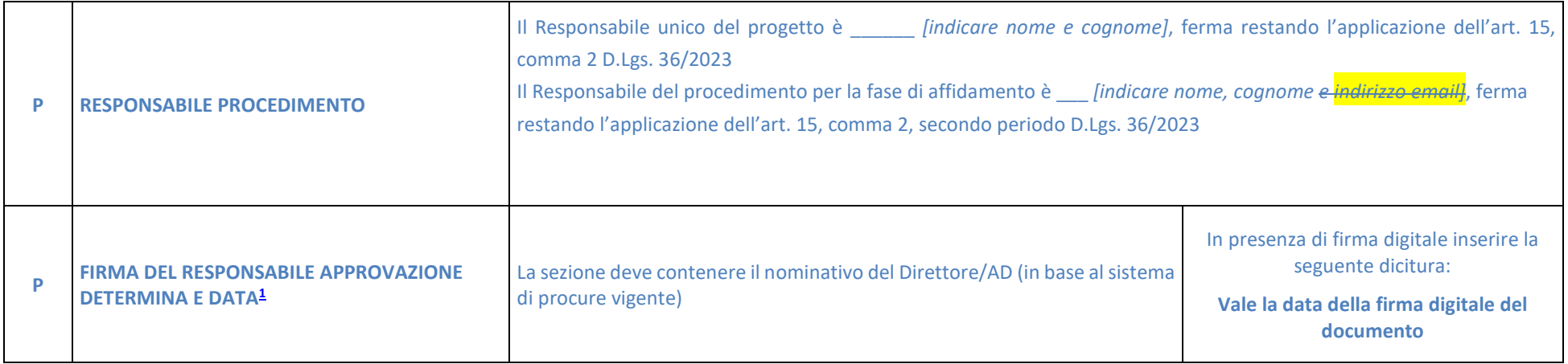

**Per gli acquisti effettuati per altre Amministrazioni/Società nella determina di cui sopra sono recepite le esigenze dalle stesse manifestate** 

**NOTA BENE: La colonna a sinistra indica gli attori che intervengono nella compilazione della determina in caso di acquisizioni sotto soglia (e sopra soglia a costo Consip): P = Proponente RdA - UA = Ufficio Acquisti (Area Acquisti Sotto Soglia)** 

Per le acquisizioni sopra soglia su delega e le Convenzioni ex art. 26/AQ, invece, gli elementi contenuti nella suddetta determina sono a cura del CM che ha **redatto la strategia.** 

<span id="page-10-0"></span><sup>&</sup>lt;sup>1</sup> Si precisa che qualora il documento non fosse firmato digitalmente, la sezione non dovrà contenere la firma olografa ma la seguente dicitura "il documento originale è predisposto e conservato presso la Società".